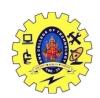

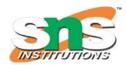

#### DEPARTMENT OF COMPUTER SCIENCE AND ENGINEERING

#### Electronic Mail (SMTP, POP3, IMAP, MIME)

E-mail Protocols are set of rules that help the client to properly transmit the information to or from the mail server. Here in this tutorial, we will discuss various protocols such as **SMTP**, **POP**, and **IMAP**.

#### **SMPTP**

**SMTP** stands for **Simple Mail Transfer Protocol**. It was first proposed in 1982. It is a standard protocol used for sending e-mail efficiently and reliably over the internet.

#### **Key Points:**

- SMTP is application-level protocol.
- SMTP is connection-oriented protocol.
- SMTP is text-based protocol.
- It handles exchange of messages between e-mail servers over TCP/IP network.
- Apart from transferring e-mail, SMPT also provides notification regarding incoming mail.
- When you send e-mail, your e-mail client sends it to your e-mail server which further contacts the recipient mail server using SMTP client.
- These SMTP commands specify the sender's and receiver's e-mail address, along with the message to be send.
- The exchange of commands between servers is carried out without intervention of any user.
- In case, message cannot be delivered, an error report is sent to the sender which makes SMTP a reliable protocol.

#### **SMTP Commands**

The following table describes some of the SMTP commands:

| S.N.  | Command Description                                                                                                    |  |  |
|-------|----------------------------------------------------------------------------------------------------|--|--|
|       | HELLO This command initiates the SMTP conversation.                                                                                                 |  |  |
| 2     | EHELLO This is an alternative command to initiate the conversation. ESMTP indicates that the sender server wants to use extended SMTP protocol.     |  |  |
| 113   | MAIL FROM This indicates the sender's address.                                                                                                    |  |  |
| 4     | RCPT TO It identifies the recipient of the mail. In order to deliver similar message to multiple users this command can be repeated multiple times. |  |  |
| 115 1 | SIZE This command let the server know the size of attached message in bytes.                                                                        |  |  |
| 6     | DATA The DATA command signifies that a stream of data will follow. Here stream of data refers to the body of the message.                           |  |  |

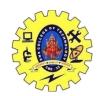

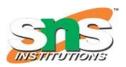

### DEPARTMENT OF COMPUTER SCIENCE AND ENGINEERING

| 11 / | QUIT This commands is used to terminate the SMTP connection.                                                  |  |
|------|----------------------------------------------------------------------------------------------------|--|
| 8    | VERFY This command is used by the receiving server in order to verify whether the given usernal valid or not. |  |
| llu  | <b>EXPN</b> It is same as VRFY, except it will list all the users name when it used with a distribution list. |  |

#### **IMAP**

**IMAP** stands for **Internet Message Access Protocol.** It was first proposed in 1986. There exist five versions of IMAP as follows:

- 1. Original IMAP
- 2. IMAP2
- 3. IMAP3
- 4. IMAP2bis
- 5. IMAP4

#### **Key Points:**

- IMAP allows the client program to manipulate the e-mail message on the server without downloading them on the local computer.
- The e-mail is hold and maintained by the remote server.
- It enables us to take any action such as downloading, delete the mail without reading the mail.It enables us to create, manipulate and delete remote message folders called mail boxes.
- IMAP enables the users to search the e-mails.
- It allows concurrent access to multiple mailboxes on multiple mail servers.

#### **IMAP Commands**

The following table describes some of the IMAP commands:

#### S.N. Command Description

#### IMAP\_LOGIN

This command opens the connection.

## 2 CAPABILITY

This command requests for listing the capabilities that the server supports.

#### NOOP

3 This command is used as a periodic poll for new messages or message status updates during a period of inactivity.

#### SELECT

This command helps to select a mailbox to access the messages.

## 5 EXAMINE

It is same as SELECT command except no change to the mailbox is permitted.

#### 6 **CREATE**

4

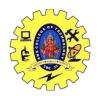

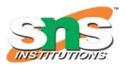

#### DEPARTMENT OF COMPUTER SCIENCE AND ENGINEERING

It is used to create mailbox with a specified name.

#### DELETE

It is used to permanently delete a mailbox with a given name.

#### RENAME

It is used to change the name of a mailbox.

#### **LOGOUT**

9 This command informs the server that client is done with the session. The server must send BYE untagged response before the OK response and then close the network connection.

#### **POP**

7

8

POP stands for Post Office Protocol. It is generally used to support a single client. There are several versions of POP but the POP 3 is the current standard.

#### **Key Points**

- POP is an application layer internet standard protocol.
- Since POP supports offline access to the messages, thus requires less internet usage time.
- POP does not allow search facility.
- In order to access the messaged, it is necessary to download them.
- It allows only one mailbox to be created on server.
- It is not suitable for accessing non mail data.
- POP commands are generally abbreviated into codes of three or four letters. Eg. STAT.

#### **POP Commands**

The following table describes some of the POP commands:

#### S.N. Command Description

#### LOGIN

This command opens the connection.

## 2 STAT

1

It is used to display number of messages currently in the mailbox.

#### LIST

It is used to get the summary of messages where each message summary is shown.

#### RETR

This command helps to select a mailbox to access the messages.

## 5 DELE

It is used to delete a message.

## 6 RSET

It is used to reset the session to its initial state.

## 7 QUIT

It is used to log off the session.

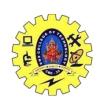

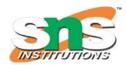

## DEPARTMENT OF COMPUTER SCIENCE AND ENGINEERING

### Comparison between POP and IMAP

| S.N. | POP                                                                                   | IMAP                                                                          |
|------|---------------------------------------------------------------------------------------|-------------------------------------------------------------------------------|
| 1    | Generally used to support single client.                                              | Designed to handle multiple clients.                                          |
| 2    | Messages are accessed offline.                                                        | Messages are accessed online although it also supports offline mode.          |
| 3    | POP does not allow search facility.                                                   | It offers ability to search emails.                                           |
| 4    | All the messages have to be downloaded.                                               | It allows selective transfer of messages to the client.                       |
| 5    | Only one mailbox can be created on the server.                                        | Multiple mailboxes can be created on the server.                              |
| 6    | Not suitable for accessing non-mail data.                                             | Suitable for accessing non-mail data i.e. attachment.                         |
|      | POP commands are generally abbreviated into codes of three or four letters. Eg. STAT. | IMAP commands are not abbreviated, they are full. Eg. STATUS.                 |
| 8    | It requires minimum use of server resources.                                          | Clients are totally dependent on server.                                      |
| 19 1 | Mails once downloaded cannot be accessed from some other location.                    | Allows mails to be accessed from multiple locations.                          |
| 10   | The e-mails are not downloaded automatically.                                         | Users can view the headings and sender of emails and then decide to download. |
| 10   | POP requires less internet usage time.                                                | IMAP requires more internet usage time.                                       |